#### Pablo Ariel Duboue

Les Laboratoires Foulab 999 Rue du College Montreal, H4C 2S3, Quebec

December 17th 2010

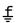

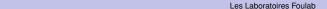

Ramblings

Intro and Tutorial

## Outline

#### Ramblings about Frameworks

Frameworks

Academic Environments

#### Intro and Tutorial

What is UIMA

Mini-Tutorial

#### W3C Corpus Processing

TREC Enterprise Track

#### **Advanced Topics**

Custom Flow Controllers
UIMA Asynchronous Scale-out

UIMA Scoreboard for Academic Research

ŧ

UIMA and Academia Les Laboratoires Foulab

# Outline

#### Ramblings about Frameworks Frameworks

Academic Environments

Mini-Tutorial

TREC Enterprise Track

UIMA Asynchronous Scale-out

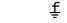

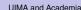

## Frameworks

- Frameworks enable:
  - Sharing and Collaboration
  - Growth
  - Deployment and Large scale implementations
  - Adoption
- Frameworks need:
  - Maintenance (no software is ever "completed")
  - Documentation (to further collaboration / adoption)
  - Neutrality (w.r.t. applications being implemented)
  - Ownership (on behalf of their developers / maintainers)
  - Publicity (for widespread adoption)

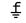

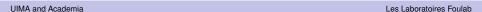

## **Enabling Sharing and Collaboration**

- Sharing with the world
  - Enabling the greater good, without paying a high price (support time, spoiling potential ventures)
- Sharing with partners
  - Collaborating with other groups
  - Commercial impact (with business partners)
- Sharing with new / potential students
  - Bringing new people up to speed
  - Attracting talent

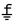

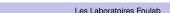

# **Enabling Growth**

- New phenomena
  - From syntactic parsing to semantic parsing
  - From parsing sentences to parsing USB traffic data
- New artifacts
  - From text to speech
- New architectures
  - From Understanding to Generation

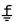

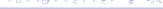

## Enable Deployment and Large scale implementations

- Multiple architectures
  - Windows, Linux
- On-line vs. off-line
  - Batch corpus processing vs. user-oriented Web services
- New programming languages (and old, efficient ones)
- New human languages

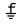

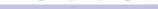

# **Enabling adoption**

- Re-using of research components as black-boxes
- Re-producibility of results
- Comparison of approaches done by other groups

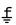

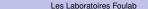

## Outline

Academia

#### Ramblings about Frameworks

#### Academic Environments

Mini-Tutorial

TREC Enterprise Track

UIMA Asynchronous Scale-out

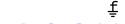

## Challenges in academic environments

- High turnover of collaborators
  - Students
  - Contractors
  - Visiting researchers
- High level of cramming
  - Paper deadlines
  - Thesis writing
- Collaboration at higher levels (sharing full components) rather than finer levels
  - Easier ownership for paper and thesis writing
- Focus on smallish problems, less efficient programming languages.

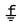

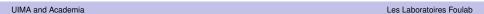

Advanced Topics

## Wishlist for a framework for academic research

- Self-documenting
  - In the sense of literate programming, e.g., CWEB
  - Hopefully to the point it won't run without adecuate meta-data
- Allows agile experimentation
  - Natural bindings for quick-prototyping languages
  - Ease of exploration of what-if scenarios
- Post-and-forget sharing with the world
  - Communication with users is overhead
  - Person behind the component might have left the group already
  - Reproducibility of experiments is key to improve the impact of the group
- Reasonable transition to products
  - ► Reuse prototypes (some code?) with industrial partners
  - Elicit respect on potential industrial partners.

ţ

UIMA and Academia

## Wishlist for a framework for academic research

- Simplifying transitions
  - New students (go read the framework documentation before arriving, helps reduce stress and focus energies)
  - Departing students (document before you leave, but document what?)
- A shared effort between research groups
  - Groups are in the business of doing research not frameworks
  - Clear opportunity to cooperate with other groups
- Your framework should enable uses of your work beyond your own imagination (i.e., not only a tagging framework)
  - New media
  - New languages
  - New problems

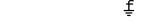

UIMA and Academia Les Laboratoires Foulab

## Outline

Ramblings about Frameworks
Frameworks
Academic Environments

## Intro and Tutorial

What is UIMA

Mini-Tutorial

W3C Corpus Processing TREC Enterprise Track

Advanced Topics

Custom Flow Controllers
UIMA Asynchronous Scale-out

UIMA Scoreboard for Academic Research

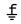

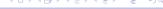

## What is UIMA

- UIMA is a framework, a means to integrate text or other unstructured information analytics.
- Reference implementations available for Java, C++ and others
- An Open Source project under the umbrella of the Apache Foundation.

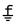

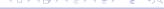

# **Analytics Frameworks**

- Find all telephone numbers in running text
  - ▶ (((\([0-9]{3}\)))|[0-9]{3})-?  $[0-9]{3}-?[0-9]{4}$
- Nice but...
  - How are you going to feed this result for further processing?
  - What about finding non-standard proper names in text?
  - Acquiring technology from external vendors, free software projects, etc?

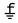

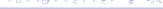

## In-line Annotations

- Modify text to include annotations
  - This/DET happy/ADJ puppy/N
- It gets very messy very quickly
  - (S (NP (This/DET happy/ADJ puppy/N) (VP eats/V (NP (the/DET bone/N)))
- Annotations can easily cross boundaries of other annotations
  - ▶ He said <confidential>the project can't go on. The funding is lacking.</confidential>

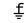

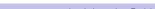

## Standoff Annotations

- Standoff annotations
  - Do not modify the text
  - Keep the annotations as offsets within the original text
- Most analytics frameworks support standoff annotations.
- UIMA is built with standoff annotations at its core.
- Example:

```
He said the project can't go on. The funding is lacking.
```

012345678901234567890123567890123456789012345678901234567

- Sentence Annotation: 0-32, 35-57.
- Confidential Annotation: 8-57.

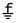

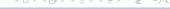

## Type Systems

- Key to integrating analytic packages developed by independent vendors.
- Clear metadata about
  - Expected Inputs
    - ▶ Tokens, sentences, proper names, etc
  - Produced Outputs
    - Parse trees, opinions, etc
- ► The framework creates an unified typesystem for a given set of annotators being run.

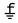

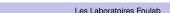

# Many frameworks

Besides UIMA

Intro and Tutorial

- ▶ http://incubator.apache.org/uima
- LingPipe
  - http://alias-i.com/lingpipe/
- Gate
  - http://gate.ac.uk/
- NLTK
  - http://www.nltk.org/

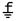

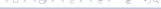

## **UIMA Advantages**

- Apache Licensed
- Enterprise-ready code quality
- Demonstrated scalability
- Developed by experts in building frameworks
  - Not domain (e.g., NLP) experts
- Interoperable (C++, Java, others)

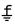

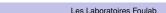

## Outline

Academic Environments

#### Intro and Tutorial

Mini-Tutorial

TREC Enterprise Track

UIMA Asynchronous Scale-out

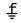

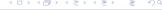

## **UIMA Concepts**

- Common Annotation Structure or CAS
  - Subject of Analysis (SofA or View)
  - JCas
- Feature Structures
  - Annotations
- Indices and Iterators
- Analysis Engines (AEs)
  - AEs descriptors

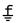

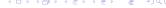

### Room annotator

 From the UIMA tutorial, write an Analysis Engine that identifies room numbers in text.

```
Yorktown patterns: 20-001, 31-206, 04-123 (Regular Expression Pattern: [0-9][0-9]-[0-2][0-9][0-9])
Hawthorne patterns: GN-K35, 1S-L07, 4N-B21 (Regular Expression Pattern: [G1-4][NS]-[A-Z][0-9])
```

- Steps:
  - 1. Define the CAS types that the annotator will use.
  - 2. Generate the Java classes for these types.
  - 3. Write the actual annotator Java code.
  - 4. Create the Analysis Engine descriptor.
  - 5. Test the annotator.

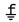

UIMA and Academia Les Laboratoires Foulab

# Editing a Type System

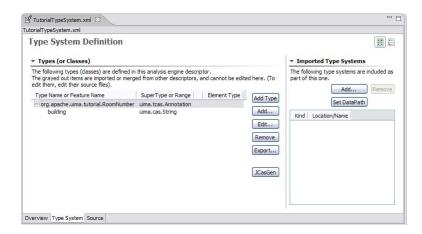

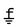

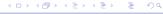

Les Laboratoires Foulab

## The XML descriptor

```
<?xml version="1.0" encoding="UTF-8" ?>
  <typeSystemDescription xmlns="http://uima.apache.org/resourceSpecifier">
    <name>TutorialTypeSystem</name>
   <description>Type System Definition for the tutorial examples —
        as of Exercise 1</description>
    <vendor>Apache Software Foundation
    <version>1 0/version>
   <types>
      <tvpeDescription>
        <name>org.apache.uima.tutorial.RoomNumber</name>
        <description></description>
        <supertypeName>uima.tcas.Annotation/supertypeName>
        <features>
          <featureDescription>
            <name>building</name>
            <description>Building containing this room</description>
            <rangeTypeName>uima.cas.String</rangeTypeName>
          </featureDescription>
        </features>
      </typeDescription>
   </types>
  </typeSystemDescription>
```

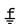

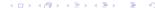

## The AE code

```
package org.apache.uima.tutorial.ex1:
import java.util.regex.Matcher;
import java.util.regex.Pattern;
import org.apache.uima.analysis component.JCasAnnotator ImplBase;
import org.apache.uima.jcas.JCas;
import org.apache.uima.tutorial.RoomNumber;
1++
 * Example annotator that detects room numbers using

    Java 1.4 regular expressions.

 */
public class RoomNumberAnnotator extends JCasAnnotator ImplBase {
  private Pattern mYorktownPattern =
        Pattern.compile("\b[0-4]\d-[0-2]\d\d\b");
  private Pattern mHawthornePattern =
        Pattern.compile("\b[G1-4][NS]-[A-Z]\d\d\b]):
  public void process(JCas aJCas) {
    // next slide
```

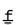

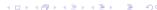

## The AE code (cont.)

```
public void process(JCas aJCas) {
    // get document text
    String docText = aJCas.getDocumentText();
    // search for Yorktown room numbers
    Matcher matcher = mYorktownPattern.matcher(docText);
    int pos = 0;
    while (matcher.find(pos)) {
        // found one - create annotation
        RoomNumber annotation = new RoomNumber(aJCas);
        annotation.setBegin(matcher.start());
        annotation.setEnd(matcher.end());
        annotation.setBuilding("Yorktown");
        annotation.addToIndexes();
        pos = matcher.end();
    }
    // search for Hawthorne room numbers
    // ...
}
```

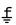

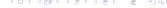

## UIMA Document Analyzer

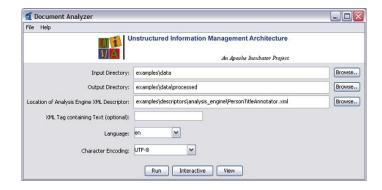

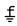

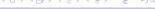

## UIMA Document Analyzer (cont)

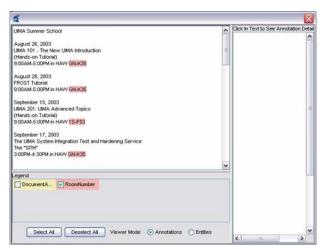

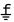

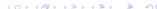

## Outline

Ramblings

Frameworks
Academic Environments

Intro and Tutorial
What is UIMA
Mini-Tutorial

W3C Corpus Processing TREC Enterprise Track

Advanced Topics
Custom Flow Controllers
UIMA Asynchronous Scale-out

UIMA Scoreboard for Academic Research

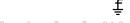

# An Example

- ► TREC 2006 enterprise track
- Search for experts in W3C Website
  - Given topic, find expert in topic
- ► The IBM Enterprise Track 2006 Team
  - Guillermo Averboch, Jennifer Chu-Carroll, Pablo A Duboue, David Gondek, J William Murdock and John Prager.

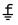

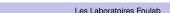

Advanced Topics

Scoreboard

TREC Enterprise Track

Ramblings

## Corpus Processing: Generalities

A simplified view of our TREC 2006 Enterprise Track Indexing Pipeline (actual pipeline has 23 components) Reader Low Level Processing Higher Level Analytics Analytics Consumers HTML Binary Enterprise Expertise Pseudo LibMagic FKDB Lucene Collection Detagger Member Detector Document Annotator Indexer Indexer Reader Annotator Annotator Aggregate Constructor

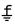

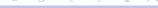

Intro and Tutorial W3C Corpus Processing Advanced Topics Scoreboard Summary 0000000 000000000 00

TREC Enterprise Track

Ramblings

## Pipeline

- Reader
  - Binary Collection Reader
- Low Level Processing
  - LibMagic Annotator
  - HTML Detagger Annotator
- Higher Level Analytics
  - Enterprise Member Annotator
  - Expertise Detector Aggregate
- Analytics Consumers
  - Lucene Indexer
  - Pseudo Document Constructor
  - EKDB Indexer

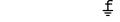

# Binary Collection Reader

- Reads the TREC XML format
- 300,000+ documents (a full crawl of the w3.org site)
- ▶ Binary format, to allow auto-detection of file type, encoding, etc.

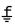

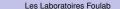

# LibMagic Annotator

- Uses "magic" numbers to heuristically guess the file type.
- JNI wrapper to libmagic in Linux.
- Non-supported file types are dropped.
- UIMA can run this remotely from a Windows machine.

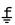

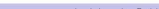

## HTML Detagger Annotator

- ► For documents identified as HTML, parse them and extract the text.
- ▶ Perform also encoding detection (utf-8 vs. iso-8859-1).
- Other detaggers (not shown) are applied to other file formats.

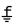

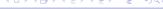

# **Enterprise Member Annotator**

- ▶ Detects inside running text the occurrence of any variant of the 1,000+ experts for the Enterprise Track.
- Dictionary extended with name variants.
- Simple TRIE-based implementation.

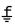

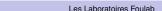

# **Expertise Detector Aggregate**

- Hierarchical aggregate of 16 annotators leveraging existing technology into a new "expertise detection" annotator.
- Includes a named-entity detector and a relation detector for semantic patterns.

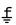

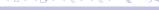

### Lucene Indexer

- Integration with Open Source technology.
- Indexes the tokens from the text.
- The UIMA framework also contains JuruXML, an indexer for semantic information.

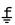

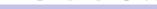

### Pseudo Document Constructor

- Uses the name occurrences to create a "pseudo" document with all text surrounding each expert name.
- ► The pseudo documents are indexed off-line.

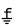

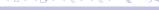

### **EKDB Indexer**

- Stores extracted entities and relations in a relational database.
- Standards-based (JDBC, RDF).
- Employed in a variety of research applications for search and inference.

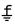

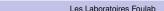

Intro and Tutorial W3C Corpus Processing Advanced Topics Scoreboard Summary

Flow Controllers

Ramblings

# Outline

Frameworks
Academic Environments

Intro and Tutorial What is UIMA Mini-Tutorial

W3C Corpus Processing TREC Enterprise Track

Advanced Topics

**Custom Flow Controllers** 

UIMA Asynchronous Scale-out

UIMA Scoreboard for Academic Research

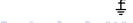

UIMA and Academia Les Laboratoires Foulab

#### Custom Flow Controllers

- UIMA allows you to specify which AE will receive the CAS next, based on all the annotations on the CAS.
- examples/descriptors/flow controller/WhiteboardFlowController.xml
  - FlowController implementing a simple version of the "whiteboard" flow model. Each time a CAS is received, it looks at the pool of available AEs that have not yet run on that CAS, and picks one whose input requirements are satisfied. Limitations: only looks at types, not features. Does not handle multiple Sofas or CasMultipliers.

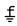

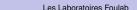

### Outline

Academic Environments

Mini-Tutorial

TREC Enterprise Track

### **Advanced Topics**

UIMA Asynchronous Scale-out

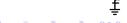

### UIMA AS: ActiveMQ

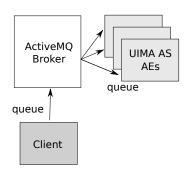

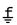

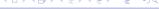

# UIMA AS: Wrapping Primitive AEs

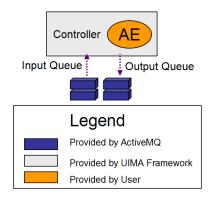

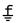

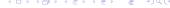

- http://incubator.apache.org/uima/doc-uimaas-what.html
- http://svn.apache.org/viewvc/incubator/uima/uima\discretionary{-}{}{}as/trunk/ uima-as-distr/src/main/readme/README?view=markup
- http://incubator.apache.org/uima/downloads/releaseDocs/2.3.0\
  discretionary{-}{}}incubating/docs-uima-as/html/uima\_async\_scaleout/uima\_
  async\_scaleout.html

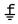

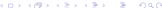

# How UIMA fares w.r.t. Academic Research

Self-documenting
Agile experimentation

Post-and-forget

Transition to products

Students transitions

Shared efforts

Beyond your own work

Doing well

So, so Yes

Yes

Could be

Industrial at the moment

Yes

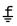

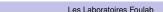

# Summary

- UIMA is a production ready framework for unstructured information processing.
- ► UIMA is a framework and it contains little or no annotators.
- It is an efficient framework that requires commitment on behalf of its practitioners.
- Outlook
  - As an open source project, new contributors are always welcomed.
  - ▶ UIMA still requires much improvements for being used in the agile environment of academic research.

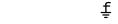

UIMA and Academia Les Laboratoires Foulab